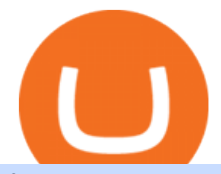

free stock trading grid trading binance connect coinbase to mint coin coinbase thinkorswim mobile app do

https://cryptoviet.com/wp-content/uploads/2021/06/grid-trading-la-gi-cach-su-dung-grid-trading-15.png|||Grid Trading là gì? Cách s dng Grid Trading trên Binance|||1600 x 1213

https://forum-crypto-monnaies.fr/wp-content/uploads/2021/05/326696-1536x864.jpg|||Mina Protocol Les Snapps, des applications ...|||1536 x 864

https://journalducoin-com.exactdn.com/wp-content/uploads/2021/04/Mina-Protocol-Snarketplace.jpg?strip=all &lossy=1&quality=66&resize=1383%2C837&ssl=1|||Mina Protocol - Comprendre la blockchain la plus légère au ...|||1383 x 837

Robinhood provides free stock, options, ETF and cryptocurrency trades, and its account minimum is \$0, too. Mutual funds and bonds aren 't offered, and only taxable investment accounts are available.

https://images.pexels.com/photos/113039/pexels-photo-113039.jpeg?cs=srgb&dl=bitcoin-coin-coinbasecollectable-113039.jpg&fm=jpg|||Free stock photo of bitcoin, coin, coinbase|||2048 x 1536

Download thinkorswim Mobile for iOS to whether you are a bull or a bear, trade anywhere with the world $&\#39$ ; most powerful trading platform in the palm of your hand.

https://miro.medium.com/max/6480/1\*ril\_UKeP1I9Ve3Kca47JPQ.png|||3 Steps to Create BitUniverse Grid Trading Bot with ...|||3240 x 2223

Download the award-winning++ thinkorswim Mobile app and hold the markets in your hands. + Applies to US exchange listed stocks, ETFs, and options. A \$0.65 per contract fee applies for options trades.

https://www.cryptonewsz.com/wp-content/uploads/2019/01/coinbase-review.jpg|||Coinbase Is Adding The Assets Demanded By Customers ...|||1400 x 933

https://cryptopro.app/wp-content/uploads/2019/08/1.2-min-1024x787.png|||How To Use Your Coinbase API Key [Full Guide] - Crypto Pro|||1024 x 787

https://images.unsplash.com/photo-1523759533935-e4b770303b1d?ixlib=rb-1.2.1&q=80&fm=jpg& amp;crop=entropy&cs=tinysrgb&w=1080&fit=max&ixid=eyJhcHBfaWQiOjExNzczfQ||| Coinbase promotes coin-staking for institutional clients|||1080 x 1440

https://www.adigitalblogger.com/wp-content/uploads/Upstox-Fund-Transfer-1.jpg||Upstox Fund Transfer | UPI, NEFT, IMPS, Account Details|||1920 x 1080

Click 'Install thinkorswim' to download the thinkorswim installer. Once downloaded, open the .dmg file to start the application installation. Note: Depending on your security settings, you may be presented with dialogs asking for permission to continue. Confirm you want to proceed with the installation.

Binance Grid Trading Toolkit. Join the Grid Trading discussion! Grid Trading Articles. Join on Telegram. Follow us on Twitter - Grid Settings .

https://www.topsharebrokers.com/images/logo/1x1/iifl-securities/iifl-securities-account-opening.jpg|||Open IIFL Account Online IIFL Demat & amp; Trading Account ||1080 x 1080

The thinkorswim mobile app lets you trade with the power of thinkorswim in the palm of your hand. Optimized for your phone, tablet, Apple Watch, and now on more Apple products with the M1 chip, our top rated trading app lets you place trades easily and securely. Trade with confidence with access to the latest in innovation, education, and .

How do I add my Coinbase account in Mint?

https://topratedfirms.com/images/1/Thinkorswim/futures/think2.png|||Think Or Swim App For Mac / Active Trader Pro Vs ...|||1916 x 1022

https://www.buybitcoinworldwide.com/img/coinbase/sendcoins.png|||Coinbase Review: 5 Things to Know Before Buying in 2020|||1200 x 1312

https://static.cryptohopper.com/images/news/uploads/1622712222-how-binance-takes-responsible-trading-seri ously-and-you-should-too-1.png|||How Binance Takes Responsible Trading Seriously, and You ...|||1999 x 948 https://journalducoin-com.exactdn.com/wp-content/uploads/2021/06/Mina-Protocol-Inflation.png?strip=all&a mp;lossy=1&quality=66&resize=1920%2C1008&ssl=1|||Mina Protocol : plongée dans les tokenomics du jeton MINA ...|||1920 x 1008

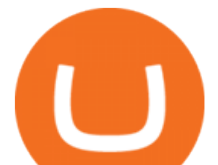

Investors can now trade stocks for free through most brokers. But how do brokerages make money if theyre waiving commissions? A deep dive into the commission-free trading movement reveals various. Having trouble Linking Coinbase to Mint : CoinBase

When I try to add my coinbase account to my Mint account, this step shows up when I try to authenticate. There are no messages I can spot for me to address on the coinbase website. "Coinbase - Bitcoin Wallet needs you. Theres a message on their website that needs your attention before we can connect.

What is Mina Protocol (Mina Coin) - Latest Cryptocurrency .

https://librehash.org/content/images/2021/04/minaprotocol.png|||Mina Protocol Debunked|||3651 x 1896 https://miro.medium.com/max/1104/1\*VslbTTb66VqpWQ3AI9TCBA.png|||Best Grid Trading Bot in Swinging Market | by Dave Yeh ...|||1104 x 941

https://www.tradingview.com/i/Tc1bMaG3/|||Levels for GRID BOT for BINANCE:BUSDUSDT by johntuca ...|||1818 x 848

https://blog.frontierwallet.com/content/images/size/w2000/2020/08/harmony-and-frontier.jpg|||Tutorials - Frontier Blog|||2000 x 909

https://static.pexels.com/photos/113033/pexels-photo-113033.jpeg||Free stock photo of bitcoin, coin, coinbase|||2048 x 1536

https://www.haasscripts.com/wp-content/uploads/2021/03/SMM-BFH-Update-3.png|||Simple Market Maker BFH (Binance & amp; Bybit) - HaasScripts.com|||2458 x 884

Heres the breakdown in 4 easy steps: Log in to your Mint.com account. Click on Accounts and then Add Account. Find Coinbase. Add your API Key and click Add It. Your coinbase account will automatically update in Mint just like your other banks accounts, credit cards, and loans. Youll find it under Investments.

At Walletinvestor.com we predict future values with technical analysis for wide selection of stocks like Coinbase Global Inc - Class A (COIN). If you are looking for stocks with good return, Coinbase Global Inc - Class A can be a profitable investment option. Coinbase Global Inc - Class A quote is equal to 230.030 USD at 2022-01-15.

Binance Grid Trading is now live on USD-M Futures. Users can customize and set grid parameters, to determine the upper and lower limits of the grid and the number of grids. Once the grid is created, the system will automatically buy or sell orders at preset prices. Lets understand how it works.

Gerald Cotten is the founder and CEO of Quadriga Fintech Solutions. He started the firm in order to profit from the impending crypto market upheaval. Robertson acquired millions of dollars in real estate holdings after Cotten died. View this post on Instagram A post shared by DawentsIT (@dawentsit)

https://content.production.cdn.art19.com/images/80/3b/53/a5/803b53a5-ce39-479e-9ef6-8b93ec7b3dff/0a2733 21fd7190544bd5b730dbedc753d2bd0563d6937c6eb687263ee0cd41571ed0e3342ef10fbd8a4cb367f48c1d9c2 46b66820f716b6320329172ada7a9fd.jpeg|||The SEC to Coinbase: Crypto Banking Is Still Banking ...|||3000 x 3000

Gerald Cotten Wiki Gerald Cotten was born in 1988 and from Toronto, Canada. He was the founder and chief executive officer of QuadrigaCX. On his death certificate, it is stated he died on December 9, 2018, from complications with Crohns disease.

https://i.redd.it/w72o9rime4a61.jpg|||Mina Protocol the best!!! : MinaProtocol|||6596 x 3725

Mina Protocol (MINA) price today, chart, market cap & amp; news.

The Mina Protocol The Mina Protocol is a newly launched blockchain protocol making it possible for anyone in the world to participate with full node security. Any device, even smartphones, can participate since synching with the Mina blockchain only requires the download of a few kilobytes of data and a few milliseconds of computation.

Angel Opening Process 2022 - How to Open Demat Account in .

https://cryptoviet.com/wp-content/uploads/2021/06/grid-trading-la-gi-cach-su-dung-grid-trading-19.png|||Grid Trading là gì? Cách s dng Grid Trading trên Binance|||1528 x 1226

Is it possible to link Coinbase Pro to Mint.com? : CoinBase

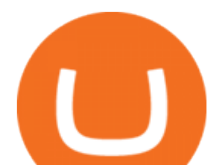

Coinbase is acquiring it as it moves toward offering regulated crypto derivatives to the market. It will start this by using FairXs own ecosystem. However, over time it plans to bring this to.

https://bitcoinbegginerguide.com/wp-content/uploads/2020/12/Coinbase-4-1536x1015.jpg|||Is Coinbase good for beginners? - Bitcoin Beginner Guide|||1536 x 1015

https://cdn.publish0x.com/prod/fs/images/4f53afb2b25084664336e5219c447a129a38ef0216068475a171b321

dbeac359.png|||What Is NFT & amp; How You Can Mint It (Updated)?|| $1778 \times 1168$ 

Mina Protocol The World's Lightest Blockchain Protocol

Gerald Cotten Wiki, Age, Wife, Biography, Net worth, Family .

thinkorswim Trading Platform Suite TD Ameritrade

Coinbase Exchange trade volume and market listings

https://i2.wp.com/bstworldnews.com/wp-content/uploads/2021/06/og\_image\_1200-29b2bfe1a595477db6826b d2126c63ac2091efb7ec76347a8e7f81ba17e3de6c.png?fit=1200%2C1200&ssl=1|||Cyberlux raises FY22 revenue forecast by 47% to \$44.8M ...|||1200 x 1200

https://im.morningstar.com/content/CMSImages/16961.png|||65-Plus Workers Should You Defer CPP? | Morningstar|||1200 x 800

How to open Angel Broking account?

Download the award-winning++ thinkorswim Mobile app and hold the markets in your hands. + Applies to US exchange listed stocks, ETFs, and options. A \$0.65 per contract fee applies for options trades.

https://u.today/sites/default/files/styles/1600x900/public/2021-05/AdobeStock\_417654488\_Editorial\_Use\_Onl y.jpeg|||Is Coinbase A Bitcoin Wallet : Mint Integrates With ...|||1600 x 900

https://bucket.mlcdn.com/a/1227/1227214/images/22d072a1f940d0bc52d8d6717f594a061963c8fb.png|||3 coins to keep an eye on | Issue #135|||2423 x 1277

https://indiancountrytoday.com/.image/t\_share/MTgwMzE0MTk4NDA2ODY2MDcw/coinbase.jpg|||Coinbase is here: A digital currency exchange goes public ...|||1200 x 800

When crypto boss Gerald Cotten died in 2018 he took with him a fortune of up to \$CA215 million (\$A234 million) in bitcoin and other digital currencies. The 30-year-olds sudden death from complications of Crohns disease shocked the crypto world but many believe he may have faked his demise in an elaborate exit scam.

https://i.redd.it/g75ynndyh0b21.jpg||[Is It Time To Buy Bitcoin How To Send Money To Coinbase Uk|||1242 x 2208

Gerald Cotten' scareer trajectory appeared to follow that of the stereotypical internet-nerd-turns-tycoon story. He was a small-town Canadian boy who seemed to have the Midas touch. Cotten grew up.

https://blockonomi-9fcd.kxcdn.com/wp-content/uploads/2018/06/coinbase-ethereum-classic.jpg|||Coinbase to Add Ethereum Classic, Ripple XRP Fans Fuming|||1400 x 933

So here Angel Broking is a full-service broker. But the major advantage we talked about earlier. But the major advantage we talked about earlier. Advantages of Angel Broking Demat Account

Gerald Cotten From WikiAlpha Jump to: navigation, search Gerald Cottenwas a Canadian financier, whose sudden death, at 30-years-old, stirred controversy. [1][2][3][4][5][6]Investors were distressed when told that encrypted digital assets he controlled, for them, could not be accessed, because only he knew the access codes. [7][8]

https://askbrokers.com/wp-content/uploads/2018/06/Screen-Shot-2018-06-04-at-19.05.18.png|||How To Trade Forex On Td Ameritrade App | Forex Copy Trade ...|||1600 x 938

https://cdn-images-1.medium.com/max/1600/1\*BaQZ59n4mEDPd-NjCUjK7A.png|||Coinbase Custody is exploring a range of new assets|||1550 x 1000

https://miro.medium.com/max/6136/1\*83jVorMk-\_PgNmp4BGHmug.png|||Binance × BitUniverse 2020 Global Grid Trading Contest ...|||3068 x 1500

Is There a Catch to Free Stock Trading? - Investopedia

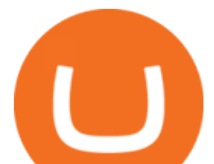

https://miro.medium.com/max/2448/1\*f\_U6bq8tapjA3KGHctwoDg.png|||???? Grid Trading in BitUniverse Best Trading Strategy in ...|||1224 x 882

thinkorswim Mobile: Trade. Invest. - Apps on Google Play

https://cryptocurrency.tech/wp-content/uploads/2021/03/mina-1500x781.png||| Mina Protocol . ...|||1500 x 781

Mina price today, MINA to USD live, marketcap and chart .

https://www.adigitalblogger.com/wp-content/uploads/How-To-Open-Sharekhan-Demat-Account-min.jpg|||Ho w to Open Sharekhan Demat Account | Online, Offline Process|||1920 x 1080

https://blackreport.tech/wp-content/uploads/2021/04/1-03.png|||Mina Protocol (MINA) là gì? Gii thiu v tin in t ...|||2251 x 1126

Mina Protocol is a minimal succinct blockchain built to curtail computational requirements in order to run DApps more efficiently. Mina has been described as the worlds lightest blockchain since its size is designed to remain constant despite growth in usage. Furthermore, it remains balanced in terms of security and decentralization.

Mina Protocol price today is \$3.62 with a 24-hour trading volume of \$34,027,410. MINA price is down -1.8% in the last 24 hours. It has a circulating supply of 340 Million MINA coins and a total supply of 883 Million. If you are looking to buy or sell Mina Protocol, Binance is currently the most active exchange.

Binance Grid Trading Bot How Does Grid Trading Works .

7 Best Free Stock Trading Platforms - TheStreet

https://trading-smart.de/wp-content/uploads/2020/12/titelbild.png||| tradingview android 207313-Tradingview android app ...|||1920 x 937

Online Trading & amp; Stock Broking in India Angel One (Angel.

https://icobeez.com/wp-content/uploads/2021/03/2-24.png|||Mina Protocol - ICO Beez|||2415 x 1562

https://cryptoviet.com/wp-content/uploads/2021/06/grid-trading-la-gi-cach-su-dung-grid-trading-17.png|||Grid Trading là gì? Cách s dng Grid Trading trên Binance|||1408 x 1022

The grid trading bot also comes with enhanced functions that enable you to manage your positions and risk better. One of which is the trigger price. The Trigger price is a predetermined price level at which the grid trading bot will be activated.

https://images.cointelegraph.com/images/1434\_aHR0cHM6Ly9zMy5jb2ludGVsZWdyYXBoLmNvbS9zdG9y YWdlL3VwbG9hZHMvdmlldy9hZTA3ZWZmMjY5MDJjNDIxOWU1MDNmNWY4OTYwM2Y1Ni5qcGc =.jpg|||US Crypto Exchange Coinbase Launches Paypal Withdrawals ...|||1434 x 956

https://images.pexels.com/photos/113040/pexels-photo-113040.jpeg?cs=srgb&dl=bitcoin-coin-coinbasecollectable-113040.jpg&fm=jpg|||Free stock photo of bitcoin, coin, coinbase|||2048 x 1536

Jennifer Robertson (Quadriga) - Wikipedia

https://thumbs.dreamstime.com/z/growth-chart-tablet-technology-business-hand-holding-34972882.jpg|||Grow th Chart On Tablet Technology Stock Photography ...|||1300 x 1010

Heres how: Sign in to your Coinbase account at www.coinbase.com on a web browser, not the app. These settings aren $\&\#39$ ; t available in. On the homepage, go to Settings under your profile picture, then to API. Select + New API Key. Or, if you  $\&\#39$ ; ve already added Coinbase to your Mint account, find your.

https://journalducoin-com.exactdn.com/wp-content/uploads/2021/03/MINA-blockchain-1.jpg?lossy=1&q uality=66&ssl=1|||Libérez-vous de vos (block)chaines ! Mina Protocol fait ...|||1920 x 1080

Here is step by step process to Angel Broking Web/Trade login First you need to open a demat account, it will get you your ID and Password. Now, access this link https://trade.angelbroking.com/Login to go to login page Enter obtained id and password, after successful authentication you will get your page. The Final Verdict Angel Broking Login

COIN Stock: 8 Things for Coinbase Investors to Know About the .

https://images.pexels.com/photos/113034/pexels-photo-113034.jpeg?cs=srgb&dl=bitcoin-coin-coinbasecollectable-113034.jpg&fm=jpg|||Free stock photo of bitcoin, coin, coinbase|||2048 x 1536

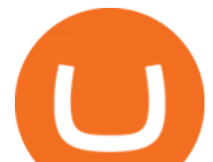

https://miro.medium.com/proxy/1\*X1YHQzJrnAIJ-WkWwVbccA.png||[Secret Revealed] Get Binance VIP for FREE with \$1500 ...|||2754 x 1622

You will also receive a confirmation mail on the opening of the account. Angel Broking also has a wide network of branches and sub-brokers who can help you open an account. Steps to open Angel Broking account Offline . Visit Angel Broking branch or sub-broker office; Request for account opening form. Fill the form, sign it and submit it at the .

What Is Grid Trading Binance Support

Coinbase Global Inc - Class A Stock Forecast: up to 254.966 .

https://i1.wp.com/www.tyracpa.com/wp-content/uploads/2014/07/pile-of-coins-Large.jpg?fit=1024%2C768& amp;ssl=1|||Coinbase Vault Protects Your Bitcoin Hoard|||1024 x 768

How to Add Coinbase to Your Mint.com Budget Tools - MintLife Blog

https://www.presse-citron.net/app/uploads/2021/04/Coinbase-cotation-Nasdaq.jpg|||Coinbase : 10 infos qui illustrent lampleur de son ...|||1400 x 932

A death in Cryptoland: The story of Gerald Cotten . - CBC News

Coinbase Stock price today, COIN to USD live, marketcap and .

https://i.redd.it/w51gmzf9zqa61.jpg|||Mina Protocol #Testworld #MinaAdversarial # ...|||1080 x 1080

Coinbase Wallet supports over 4,000 tokens and a whole world of decentralized apps. It ' your crypto use it how and where youd like. Your wallet, keys, and crypto Coinbase Wallet is a self-custody crypto wallet, putting you in control of your crypto, keys, and data. Now you can safely store your crypto and rare NFTs in one place.

https://www.motivewave.com/img/slides/volume\_footprint\_ladder.png|||MotiveWave: Stocks, Futures, Options and Forex Trading ...|||2758 x 1884

https://cryptopro.app/wp-content/uploads/2019/08/2.2-min-1024x787.png|||How To Use Your Coinbase API Key [Full Guide] - Crypto Pro|||1024 x 787

Thinkorswim

Gerald+cotten+wikipedia - Image Results

https://images.pexels.com/photos/113032/pexels-photo-113032.jpeg?cs=srgb&dl=bitcoin-coin-coinbase-113032.jpg $\&$ amp;fm=jpg|||Free stock photo of bitcoin, coin, coinbase|||2048 x 1536

https://blog.portion.io/content/images/2021/07/stweek-1.png|||Beginner's Guide to Buying NFTs on Portion|||2160 x 2161

Free Stock Trading Software - Step Up Your Trading Game

Gerald Cotten - WikiAlpha

Binance Grid Toolkit

Thinkorswim

https://cdn.investinblockchain.com/wp-content/uploads/2018/08/3-coins-for-coinbase.jpg|||What Will Coinbase Add Next? 3 Coins That Could Be ...|||1706 x 1137

https://d33wubrfki0l68.cloudfront.net/0e0b17347c298a4e3056df148a56c7fa790777cb/ce775/static/img/testnet copybackgrounddesktop.jpg|||Mina Protocol|||1696 x 1456

How to add my Coinbase account to my Mint account - Quora

thinkorswim Mobile - Free download and software reviews .

How to Link Your Coinbase Account to Mint.com - MintLife Blog

Videos for Angel+broking+account

thinkorswim: Trade. Invest. on the App Store

https://public.bnbstatic.com/image/cms/article/body/202108/bf548cf62b311fc09a6e2a72a2ce311c.png|||Qu'est -ce que le Grid Trading ? | Binance Support|||1600 x 875

https://www.nerdwallet.com/assets/blog/wp-content/uploads/2016/10/Trading-stocks.jpg|||How To Trade Forex On Td Ameritrade App - Wallstreet Forex ...|||2048 x 1365

COIN is a stock, not a crypto asset. Coinbase Global, Inc. announced that its registration statement on Form

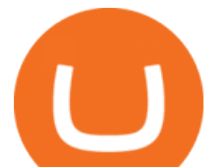

S-1, as filed with the Securities and Exchange Commission (the SEC), relating to a proposed public direct listing of its Class A common stock was declared effective by the SEC on April 1, 2021. Coinbase anticipates that its Class A common stock will begin trading on the Nasdaq Global Select Market under the ticker symbol COIN on April 14, 2021.

Gerald Cotten (born in 1988) is a Candian Entrepreneur and Business Executive from Toronto, Canada. Furthermore, he is serving as the CEO of the Quadriga Fintech Solutions Corp. Gerald holds the position of CEO and President from December 2013. He is working in the digital currency from 11 years. Coinbase Wallet

https://www.x-trader.net/images/stories/archivos/765-grid-trading-binance/grid-trading-binance.png|||Cómo en Operar en Binance con Grids de Futuros - X-Trader.net|||1219 x 855

https://i0.wp.com/kriptova.com/wp-content/uploads/2021/06/btc-futures-scaled.jpg?resize=2048%2C1300&a mp;ssl=1|||Grid Trading dengan Bitsgap - Kriptova|||2048 x 1300

https://invest4all.ru/wp-content/uploads/ICO-Mina-Protocol-detali.png|||ICO Mina Protocol - |||1280 x 1037 Linking Coinbase / Coinbase Wallet to Mint : CoinBase

https://journalducoin-com.exactdn.com/wp-content/uploads/2021/06/Mina-Protocol-Rondes-dinvestissement.p ng?strip=all&lossy=1&quality=66&resize=1849%2C1080&ssl=1|||Mina Protocol plongée dans les tokenomics du jeton MINA ...|||1849 x 1080

https://smartoptions.io/wp-content/uploads/2x-Crypto-Grid-BuySell-Brackets-1536x986.png|||Trading startegy 2x Crypto Grid Trading for powerful ...|||1536 x 986

https://cdn.substack.com/image/fetch/f\_auto,q\_auto:good,fl\_progressive:steep/https:%2F%2Fbucketeer-e05bb c84-baa3-437e-9518-adb32be77984.s3.amazonaws.com%2Fpublic%2Fimages%2F55da01df-652a-4016-b828 -cf177a00dccb\_1956x1278.png|||How to invest in crypto & sleep comfy - by William M ...|||1956 x 1278 https://cdn.publish0x.com/prod/fs/cachedimages/1071723505-4f53afb2b25084664336e5219c447a129a38ef02 16068475a171b321dbeac359.png|||What Is NFT & amp; How You Can Mint It (Updated)?|||1200 x 788

Download the award-winning thinkorswim Mobile app and hold the markets in your hands. + Applies to US exchange listed stocks, ETFs, and options. A \$0.65 per contract fee applies for options trades. The #1 trading app accolade applies to thinkorswim Mobile. App Store is a service mark of Apple Inc. PaperMoney® trading is for educational .

https://currentcrypto.nl/wp-content/uploads/2020/06/coinbase-coins-.png|||Nieuwe Coinbase listings | Deze coins worden overwogen ...|||1400 x 904

Binance Grid Trading Tutorial - How Do You Grid Trading On .

Yes, you can now trade stocks and ETFs for free with most online brokers. This formerly was not the case; a pricing war in 2019 led to full-service brokerages cutting their commissions to \$0 to compete with free trading platforms such as Robinhood. What are the best free stock trading apps? Most online brokers now offer commission-free stock trading.

https://blockonomi-9fcd.kxcdn.com/wp-content/uploads/2018/07/coinbase-app-1300x866.jpg|||Coinbase App Downloads Hit April 2017 Lows in Current Bear ...|||1300 x 866

https://public.bnbstatic.com/image/cms/article/body/202108/056d02202d647f647d4c693687a045bb.png|||Qu'e st-ce que le Grid Trading ? | Binance Support|||1600 x 842

https://economy.p2p.org/content/images/2021/03/blog\_1560x1440--2-.png|||Mina Protocol (MINA) Staking Guide | P2P Validator|||2560 x 1440

Angel Broking Login - Find Login Method of App & amp; Back Office

How to Add Coinbase to Your Mint.com Budget Tools. 1.To hook up Mint with your Coinbase wallet, the first thing you do is sign into your Mint account. 2.Then, click on the Accounts button and click on Add Accounts.. Its the same process you use to add a bank account or other account to Mint. .

https://hftresearch.com/wp-content/uploads/2020/12/Grid-Example-1536x853.jpg|||Grid Trading System Documentation - HFT Research|||1536 x 853

https://www.telegraph.co.uk/content/dam/news/2019/12/14/TELEMMGLPICT000184408504-xlarge\_trans\_N

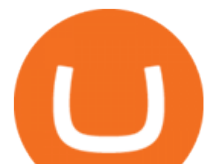

vBQzQNjv4BqpVlberWd9EgFPZtcLiMQfyf2A9a6I9YchsjMeADBa08.jpeg|||Bitcoin Founder Died Arbittmax|||1281 x 800

https://journalducoin-com.exactdn.com/wp-content/uploads/2021/06/MINA-blockchain-5.jpg?strip=all&l ossy=1&quality=66&ssl=1|||Mina Protocol : plongée dans les tokenomics du jeton MINA ...|||1920 x 1080

https://cryptoviet.com/wp-content/uploads/2021/06/grid-trading-la-gi-cach-su-dung-grid-trading-14.png|||Grid Trading là gì? Cách s dng Grid Trading trên Binance|||1298 x 1028

https://i.ebayimg.com/images/g/B1QAAOSwZ8ZXCFo4/s-l1600.jpg|||2012 DIAMOND JUBILEE GOLD PROOF COIN PERTH MINT OGP and ... |||1062 x 1062

Best free stock trading apps overview 1. Robinhood Best for: No-frills stock and options trading. Robinhood is a user-friendly trading app that allows for trading in stocks, options, and.

Open Demat Account - Angel Broking

Mina Protocol

thinkorswim mobile Stock Trading App TD Ameritrade

https://block-builders.de/wp-content/uploads/2021/06/Grid-Trading-Korridor-1536x854.png|||Geld verdienen mit dem Binance Grid Trading Bot Block ...|||1536 x 854

https://wallpapertag.com/wallpaper/full/e/1/9/112993-church-background-2560x1600-picture.jpg|||Church background . Download free awesome backgrounds for ...|||2560 x 1600

Decentralized, Scalable and Secure Blockchain Mina Protocol

https://www.slrlounge.com/wp-content/uploads/2020/06/best-landscape-photographers-to-follow-in-2020.jpg|| |20+ Best Landscape Photographers to Follow in 2020|||2183 x 1228

https://ph-files.imgix.net/99b51624-e880-410d-b50d-2864e61b4f8e.png?auto=format&auto=compress&a mp;codec=mozjpeg&cs=strip|||Mina Protocol - The world's lightest blockchain | Product Hunt|||2130 x 852

https://help.coinscorer.com/wallets-and-exchanges/coinbase-pro/coinbase-pro-api-keys/images/coinbase-pro-l ogin-screen.png|||Coinbase Api Key - How do I connect to Coinbase Pro ...|||1283 x 867

Angel One Limited (formerly known as Angel Broking Limited), Registered Office: G-1, Ackruti Trade Centre, Road No. 7, MIDC, Andheri (E), Mumbai - 400 093. Tel: 080-47480048.

https://journalducoin-com.exactdn.com/wp-content/uploads/2021/04/shutterstock\_1917250589-1.jpg?strip=all &lossy=1&quality=66&w=1536&ssl=1|||Mina Protocol - Les Snapps, des applications ...|||1536 x 864

https://productmint.com/wp-content/uploads/2020/05/coinbase-wallet-1.png|||The Coinbase Business Model How Does Coinbase Make Money?|||1048 x 1152

https://cdn.publish0x.com/prod/fs/cachedimages/514807130-4f53afb2b25084664336e5219c447a129a38ef021 6068475a171b321dbeac359.png|||What Is NFT & amp; How You Can Mint It (Updated)?||1778 x 1168 How To Connect CoinBase Pro to Mint? : mintuit

https://public.bnbstatic.com/image/cms/content/body/202012/3116f9b148e04cb6d77bf0bb1516db64.png|||Wh at is Grid Trading? | Binance Support|||2334 x 1474

https://www.uptobrain.com/business/wp-content/uploads/2021/02/Angel-Broking-1024x768.jpg|||Angel Broking Review 2021 Brokerage Charges Trading (Demat ...|||1024 x 768

https://i.redd.it/bbnq7xewifl61.jpg|||Mina protocol : MinaProtocol|||5020 x 3516

https://miro.medium.com/max/1104/1\*lqahgp7oXtQVdXVIXArxsQ.jpeg|||App BitUniverse Pro #3 : Bot Grid Trading (Best Bot ...|||1104 x 1443

Binance grid trading is now live, and users can customize and set grid parameters, to determine the upper and lower limits of the grid along with the number of grids. Once the grid is created, it needs to be activated with a single click. With activation, the system will automatically sell and buy orders at the predefined price. Lets see how:

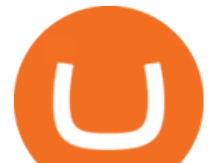

5 Best Brokers for Free Stock Trading 2022 StockBrokers.com

https://file.publish.vn/coin98/mina-1614157669660.png||O(1) Labs nói gì v Mina Protocol?|||1500 x 853 ???? Grid trading is a strategic tool that allows you to make a profit by placing a series of long and short orders at set intervals around a set price. In thi.

https://www.kapwing.com/resources/content/images/size/w1600/2021/02/image-25.png|||How to Create and Sell Your First NFT|||1600 x 900

https://wallpapercave.com/wp/wp3129797.png|||Investment Wallpapers - Wallpaper Cave|||1920 x 1080 https://journalducoin-com.exactdn.com/wp-content/uploads/2021/04/Mina-Protocol-Structure-dune-transactio n.jpg?lossy=1&quality=66&ssl=1|||Mina Protocol Comprendre la blockchain la plus légère au ...|||1403 x 839

https://profinvestment.com/wp-content/uploads/2021/07/mina-protocol-possibilities.png?v=1625151508||| Mina Protocol (MINA): , ... |||1473 x 891

Trade Nearly 24hrs a Day - SPX Index Options - cboe.com

https://dezentralizedfinance.com/wp-content/uploads/2021/03/Mina-Protocol-Image-1536x864.jpg|||MINA Protocol - world's lightest blockchain ...|||1536 x 864

Jennifer Kathleen Margaret Robertson (born 1988 as Jennifer Griffith) is a Canadian real estate developer best known as the heir and widow of the CEO of the controversial QuadrigaCX cryptocurrency exchange. Robertson and Gerald Cotten were in a relationship for several years, prior to their June 2018 marriage.

https://images.hive.blog/0x0/https://files.peakd.com/file/peakd-hive/bengy/Eo6CgtxsP7Exsm94v84TjJJEamP

1FQ6K4RziyZy9bMUGnPiwMSuN9pGTgj2pPxXnnSY.jpg|||How to run a Neutral Futures Trading Bot on Binance (Tips ...|||1055 x 1285

https://goctienao.com/wp-content/uploads/2021/06/mina-protocol.jpg|||Mina Protocol là gì ? Ti sao nó li to sc hút cc ln ...|||3000 x 1699

https://www.topsharebrokers.com/images/logo/1x1/angel-broking/angel-broking-margin.jpg|||Angel Broking Margin|Intraday|Delivery|Future|Options ...|||1080 x 1080

https://www.quoteinspector.com/media/money/money-roll-bill-background.jpg|||Free Insurance, Finance, and Money Stock Images and Photos|||1920 x 1280

What is Grid Trading & amp; How to Use It #Binance Official.

https://www.haasscripts.com/wp-content/uploads/2021/01/SMM-BFH-ETH-COIN.png|||Simple Market Maker BFH (Binance & amp; Bybit) - HaasScripts.com|||1658 x 902

Mina Protocol | The World' Lightest Blockchain Protocol The world' lightest blockchain, powered by participants. Mina is building a gateway between the real world and crypto and the infrastructure for the secure, democratic future we all deserve. By design, the entire Mina blockchain is about 22kb1 the size of a couple of tweets.

https://cdn.cnn.com/cnnnext/dam/assets/180927091832-01-bitcoin-illustration-full-169.jpg|||Bitcoin Creator Died - Arbittmax|||1600 x 900

https://notes.librehash.org/uploads/upload\_a1758e70589bf4cd37e3529d43944f82.png|||Mina Protocol Debunked|||1574 x 795

Quadriga Fintech Solutions - Wikipedia

Gerald Cotten Short Bio Gerald Cotten The real name of this Cryptocurrency Enterpenur is Gerald Cotten. People and his relatives often call him Gerald. his nationality is Canadian by birth. his home town is Toronto, Canada. He believes in Christianity. The educational qualification of this person is Bachelor degree in business managment.

https://static.pexels.com/photos/113038/pexels-photo-113038.jpeg|||Free stock photo of bitcoin, coin, coinbase|||2048 x 1536

https://miro.medium.com/proxy/1\*sIi3Qrhtou0FbeBoHGnyjQ.png|||[Secret Revealed] Get Binance VIP for FREE with \$1500 ...|||2282 x 1178

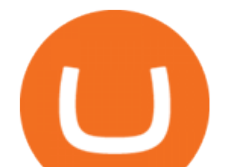

Binance Grid Trading Medium

10 Best Free Broker Apps for 2022 Compare . - Benzinga

What Is Binance Grid Trading? Binance is a cryptocurrency trading platform, it supports a range of popular cryptocurrencies along with a wallet to store your funds. Grid trading provides buying and selling of futures contracts automatically. You wont have much work to do as the bot conducts its orders with very little input. thinkorswim® mobile Your one-stop trading app that packs the features and power of thinkorswim desktop

into the palm of your hand. Analyze market movements and trade products easily and securely on a platform optimized for phone and tablet.

https://gblobscdn.gitbook.com/assets%2F-Mbf9SR9MEPYTtlBRqW8%2F-Mc8Mu5fQPAyBbTXDNLO%2F -Mc8XBj-\_9\_g-1G22GXw%2FScreenshot 2021-06-14 at 8.57.20 a.m..png?alt=media&token=1123ecd7-58de-4a22-9127-daa71581b773|||Swap HUNT to MINT Token -Mint Club|||1852 x 1492

https://miro.medium.com/max/5760/1\*Z1Eh5NByzlj33p9uMsacFg@2x.png|||A brand new look for Coinbase Wallet - The Coinbase Blog|||2880 x 1632

https://passiveseinkommenvergleich.de/wp-content/uploads/2021/07/Mina-Protocol-Logo-2048x805.png|||Min a Protocol Kurs | Rechner, Charts und Analyse 2021|||2048 x 805

Mina is the first cryptocurrency protocol with a succinct blockchain. Current cryptocurrencies like Bitcoin and Ethereum store hundreds of gigabytes of data, and as time goes on, their blockchains will only increase in size.

Binance Futures Grid Trading - My bullish 3-step \*SIMPLE .

https://journalducoin-com.exactdn.com/wp-content/uploads/2021/05/MINA-blockchain-2.jpg?strip=all&l ossy=1&quality=66&ssl=1|||Mina Protocol : retour sur les avancées majeures de la ...|||1920 x 1080 Following are the types of account that you can open with angel broking. Demat Account An account where you can hold securities in an electronic form, from which credit and debit of securities take place. Trading Account An account which you can use for buying and selling the securities held in electronic format in the stock market.

thinkorswim Mobile - Free download and software reviews .

https://3commas.io/blog/wp-content/uploads/2020/07/binance-trading-guide.png|||How To Trade on Binance: a Guide to Trading Cryptocurrency ...|||1898 x 937

Follow the step-by-step instructions below to design your angel broking account closure: Select the document you want to sign and click Upload. Choose My Signature. Decide on what kind of eSignature to create. There are three variants; a typed, drawn or uploaded signature. Create your eSignature and click Ok. Press Done.

https://www.quoteinspector.com/media/bitcoin/bitcoin-trading-volume.jpg|||BTC stock trading volume with Bitcoins free image download|||1920 x 1280

https://image.cnbcfm.com/api/v1/image/106158242-1569943320420business-team-investment-working-withcomputer-planning-and-analyzing-graph-stock-market-trading-with\_t20\_krkda4.jpg?v=1569943348|||What commission-free stock trades mean for you|||4800 x 3200

Why choose Angel Broking? Award Winning. Mobile App. Expert Research. Advisory. Get Upto 4X. Margin Funding. 100% Digital. Account Opening.

https://www.programmersought.com/images/66/4f09e35c76b8f2bbd1dde7d0016a4e72.png|||Grid trading method and quantitative implementation based ...|||1546 x 942

Coinbase - Buy and Sell Bitcoin, Ethereum, and more with trust

https://s3.ap-south-1.amazonaws.com/finology-images/Select/4279585cf1e24dee8da6658becae13b3.jpg|||Com pare Brokerages Charges of Top Stock Brokers in India|||1500 x 1500

From front-end sprints and protocol development to community building initiatives and content creation, our Grants Program invites you to help strengthen the network in exchange for Mina tokens. SEE ALL OPPORTUNITIES Types of Grants TECHNICAL GRANTS Contribute to engineering projects like web interfaces or to protocol enhancements like stablecoins.

Angel One - Indias largest broker introduced ZERO cost brokerage services for trades executed in cash

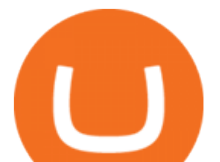

delivery, and only Rs.20 per order will be charged for Intraday, F&O, etc. Open your Demat account now.

https://investorplace.com/wp-content/uploads/2020/12/coinbase.jpg|||Coinbase IPO: 11 Things to Know as Coinbase Files to Come ...|||1600 x 900

https://www.haasscripts.com/wp-content/uploads/2021/01/SMM-BFH-ETH-USDT.png|||Simple Market Maker BFH (Binance & amp; Bybit) - HaasScripts.com|||1665 x 905

Thinkorswim Download App - feedbackonsite.co

https://cryptopotato.com/wp-content/uploads/2018/12/coinbase\_coins.png|||What's The Real Reason Behind Coinbase Not Listing Ripple XRP?|||1322 x 912

I use CoinBase Pro to trade cryptocurrency and I want to add it to Mint so I can view my balance with the rest of my financial accounts. Mint asks that I create an API key via CoinBase. This did not work for CoinBase Pro, but when I did it on Coinbase.com it did work, however it did not show any of my balances from the Pro website.

https://blackreport.tech/wp-content/uploads/2021/04/1-10-1536x768.png|||Mina Protocol (MINA) là gì? Gii thiu v tin in t ...|||1536 x 768

https://www.tdameritrade.com/retail-en\_us/resources/images/icon-library/new-brand-expression/desktop-andphone.png|||Inherited Accounts | TD Ameritrade|||1501 x 1501

https://nulledfree.pw/wp-content/uploads/2021/02/Easy-Digital-Downloads-Coinbase-Payment-Gateway-Null ed-Download.jpg|||Coinbase Api Key / Coinbase Api Key Mint - Questions ...|||1624 x 1324

Linking Coinbase / Coinbase Wallet to Mint I discovered recently that you can link your Coinbase account to the budgeting and finance tracking app Mint. I keep my holdings in Coinbase Wallet, and  $I\&\#39$ ; m wondering if linking my Coinbase account to Mint will also link my Coinbase Wallet holdings to Mint.

https://w3assets.angelone.in/wp-content/uploads/2020/05/HOW-TO-TRADE-ONLINE-USING-TRADING-A CCOUNT.jpg|||How to Trade Using Online Share Trading Account | Angel One|||1600 x 805

https://static.pexels.com/photos/113037/pexels-photo-113037.jpeg||Free stock photo of bitcoin, coin, coinbase|||2048 x 1536

https://www.topsharebrokers.com/images/logo/1x1/groww/groww-trading-platform.jpg|||Groww App and Web Review| Groww Trading Platforms 2021|||1080 x 1080

Mina Protocol is a project to develop a blockchain network through the Mina Protocol. Mina Protocol was formerly Coda Protocol, a cryptocurrency protocol that first generates ultra-short blocks and is considered the worlds lightest blockchain.

https://www.topsharebrokers.com/images/logo/1x1/5paisa/5paisa-demat-charges.jpg|||5paisa Demat Charges| Free Demat Account 2021|||1080 x 1080

Coinbase Exchange trade volume and market listings .

https://cdn.substack.com/image/fetch/w\_1456,c\_limit,f\_auto,q\_auto:good,fl\_progressive:steep/https:%2F%2F bucketeer-e05bbc84-baa3-437e-9518-adb32be77984.s3.amazonaws.com%2Fpublic%2Fimages%2F55da01df-652a-4016-b828-cf177a00dccb\_1956x1278.png||How to invest in crypto & amp; sleep comfy - by William M ...|||1456 x 951

http://bitcoinist.com/wp-content/uploads/2017/11/cnbc-coinbase.jpg|||Coinbase Announces 2018 SegWit Support As Third ...|||1920 x 1200

Angel Broking

FUTURE & amp; OPTIONS. 1168.70 (+13.4%) Angel Broking. No data available for scrip. OK.  $\times$ . We have upgraded! Now you can access all the important information up front without Login. You can continue to login by clicking on the LOGIN/REGISTER button at the top right corner of Dashboard.

https://assets.coinbase.com/assets/coinbaseDesktopMobile.1b34799ddfa31ac35e296055e334a93d.png|||Coinb ase Buy & amp; Sell Bitcoin, Ethereum, and more with trust  $|||1200 \times 1011$ 

https://miro.medium.com/max/4320/1\*kwUEgkIj2Jk2pEvyt1\_w6Q.png|||3 Steps to Create BitUniverse Grid Trading Bot with ...|||2160 x 2226

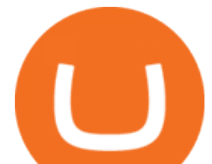

What Is Long/Short Grid Trading Binance Support

7 Best Free Stock Trading Apps for January 2022 The Ascent .

https://i.pinimg.com/originals/b8/9c/81/b89c81231cdd5e0d05a5741da3c3b066.png|||How do i access my ether wallet | Asia Reserve|||2903 x 1698

The company's CEO and founder, Gerald William Cotten (born 11 May 1988), allegedly died in December 2018 after traveling to India. Up to C\$ 250 million (US\$190 million) in cryptocurrency owed to 115,000 customers was missing [3] or could not be accessed because only Cotten held the password to off-line cold wallets .

https://cryptoviet.com/wp-content/uploads/2021/06/grid-trading-la-gi-cach-su-dung-grid-trading-6.png|||Grid Trading là gì? Cách s dng Grid Trading trên Binance|||1086 x 1048

https://botcoin.online/images/Rankings/MINA/Mina Protocol12.jpeg|||Mina Protocol (MINA) - 22 |||1920 x 787

http://www.wallpapercanyon.com/wp-content/uploads/2019/04/coinbase-HQ.png|||Coinbase HQ WallpaperCanyon|||1920 x 1080

Download thinkorswim Desktop Instructions TD Ameritrade

https://cdn.publish0x.com/prod/fs/cachedimages/3016698871-c8b369a62d190cbebddedbcebc7b4b855057311 a2ae3e552790ad8e349351116.png|||Explore OUSD - Stablecoin that Earns Yield on the Fly|||1059 x 795

https://miro.medium.com/max/2964/1\*ncMGQHwLhqAm8N8lmCoaZA.png|||Grid Trading Bot terbaik untuk kondisi Pasar Berayun ...|||1482 x 1323

Download the award-winning thinkorswim Mobile app and hold the markets in your hands. \*TD Ameritrade Network is brought to you by TD Ameritrade Media Productions Company.

https://otcpm24.com/2020/10/21/mina-protocol-developer-o1-labs-raises-10-9-million-in-new-funding-the-blo ck-crypto/20200716\_Blockchain-Daily.jpg|||Mina Protocol developer O(1) Labs raises \$10.9 million in ...|||1920 x 1080

Now Coinbase is reporting this as 3 sell transactions for 1.95 bitcoin and according to my coinbase tax report is reporting a \$94,000 income on one of the 2 cancelled transactions. I did not receive \$94,000 from Coinbase. I have filed complaints and helpdesk tickets with coinbase.

Stocks, ETFs, and (most) mutual funds are free to trade on E\*TRADE, but that doesnt stand out much anymore. Mutual fund and ETF screeners are also free, even if you dont have an E\*TRADE account..

https://miro.medium.com/max/2652/1\*PIbmvDMZsydeiuru\_wgaEg.png|||3 Steps to Create BitUniverse Grid Trading Bot with ...|||1326 x 1957

Coinbase Global, Inc. (COIN) Stock Price, News, Quote .

COIN - Coinbase Global, Inc.

Gerald Cotten Wiki [QuadrigaCX CEO], Age, Girlfriend, Net .

Web Trading Platform Angel Broking

14 Best Online Brokers for Free Stock Trading of January 2022 .

The free stock trading app has seen a meteoric rise in popularity in recent years, accumulating 6 million users in 2019 - and with good reason. Robinhood seems to be the darling of commission-free.

https://images.pexels.com/photos/113036/pexels-photo-113036.jpeg?cs=srgb&dl=bitcoin-coin-coinbasecollectable-113036.jpg&fm=jpg|||Free stock photo of bitcoin, coin, coinbase|||2048 x 1536

https://images.pexels.com/photos/113035/pexels-photo-113035.jpeg?cs=srgb&dl=bitcoin-coin-coinbasecollectable-113035.jpg&fm=jpg|||Free stock photo of bitcoin, coin, coinbase|||2048 x 1536

https://fm.cnbc.com/applications/cnbc.com/resources/img/editorial/2018/06/15/105276016-GettyImages-9765 48522.1910x1000.jpg|||Coinbase considers five new coins for its platform|||1910 x 1000

https://cdn.publish0x.com/prod/fs/images/49927c489cf1fe87a70ccfea81f1435d4ef561088b6a8b16f3035d4295 191d2d.jpeg|||To Bear, or Not To Bear, that is: BitUniverse Grid Trading ...|||1240 x 2113

Community Mina Protocol

https://seedlisting.com/wp-content/uploads/2021/05/--2021-03-20--19.52.31-1520x844.png|||Mina Protocol

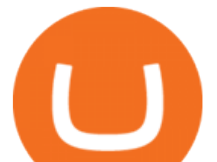

(MINA) - SeeDListing | Lançamentos de ...|||1520 x 844

https://allinstation.com/wp-content/uploads/2021/03/Capture-12.png|||Mina Protocol là gì ? Toàn b thông tin v tin in t ...|||1172 x 836

Simpler Trading - Can Small Trades Win Big? - Sign Up Now

Coinbase is a secure online platform for buying, selling, transferring, and storing cryptocurrency.

Mina is an inclusive open source protocol uniting teams and technicians from San Francisco and around the world. Elizabeth Binks Software Engineer, Chainsafe Systems Joseph Bonneau Assistant Professor, NYU Courant Institute Natasha Carter Communications Lead, Mina Foundation Hsin-Ju Chuang CEO & Founder of Dystopia Labs Paul Davison

Beginner $&\#39$ ; Guide To Trading - Online trading stock options

A unique Futures grid trading automation is available on Binance platform. In this video I describe my experience and results from trading Futures contracts .

https://minaprotocol.com/wp-content/uploads/Untitled-design-1536x865.jpeg|||What are SNARK Workers and the Snarketplace? | Mina Protocol|||1536 x 865

https://cryptoviet.com/wp-content/uploads/2021/06/grid-trading-la-gi-cach-su-dung-grid-trading-20.png|||Grid Trading là gì? Cách s dng Grid Trading trên Binance|||1516 x 1206

https://s1.ibtimes.com/sites/www.ibtimes.com/files/styles/embed/public/2021/06/17/coinbase.png|||How To Buy Bitcoin On Coinbase: A Guide For Beginners|||1200 x 1200

https://gblobscdn.gitbook.com/assets%2F-Mbf9SR9MEPYTtlBRqW8%2F-Mc8Mu5fQPAyBbTXDNLO%2F -Mc8XG6BXCN1wkM3fMxI%2FScreenshot 2021-06-14 at 8.59.16 a.m..png?alt=media&token=a0708f2c-da01-479e-9fee-2e2028cf4b39\\Swap HUNT to MINT Token -

Mint Club|||1942 x 1288

https://gblobscdn.gitbook.com/assets%2F-Mbf9SR9MEPYTtlBRqW8%2F-Mc8Mu5fQPAyBbTXDNLO%2F -Mc8N8nj6y7QwEAbFbot%2Fmint.club\_swap.png?alt=media&token=5871a989-b4d1-462c-a7d1-b156 38cbd515|||Swap HUNT to MINT Token - Mint Club|||3360 x 1764

https://blog.synthetix.io/content/images/2020/03/A-guide-to-delegation.png|||A guide to delegation|||2600 x 1400

Where Is Gerald Cotten Wife Jennifer Robertson Today? Age Net .

http://micky.com.au/wp-content/uploads/2019/10/coinbase-1350x960.jpg|||Coinbase Crypto Exchange Review - Micky|||1317 x 872

https://static.coinpaprika.com/coin/mina-mina-protocol/card.png?10652071|||Cours Mina Protocol (MINA), Graphiques, MarketCap, Marchés ...|||1536 x 768

https://www.investopedia.com/thmb/S6kpKQiCLV0GZsFwQPJU02o0d54=/2121x1414/filters:fill(auto,1)/roo fer-worker-builder-working-on-roof-structure-at-construction-site-908264580-c64800165dde4fe3b2dab94f82 08534e.jpg|||Hold Harmless Clause Definition|||2121 x 1414

Coin+coinbase News

https://shms-prod.s3.amazonaws.com/media/upload/materials/screenshots/authoring-authoredmaterial-54292.p ng|||Bitcoin 2 | SHMS - Saudi OER Network|||1280 x 1024

https://blog.synthetix.io/content/images/2019/11/Light-Dark-Mode-1.gif|||Mintr v2 is now live!|||1432 x 1044 Coinbase Global, Inc. Analyst Report: Coinbase Global, Inc. Founded in 2012, Coinbase is the leading cryptocurrency exchange platform in the United States. The company intends to be the safe and.

https://topratedfirms.com/images/1/Thinkorswim/paper/thinkorswim-simulated-trading.png|||Download Thinkorswim Td Ameritrade Demo Account Forex ...|||2560 x 1391

https://d1lss44hh2trtw.cloudfront.net/assets/article/2021/04/14/coinbase-trading\_feature.jpeg|||When will Coinbase (COIN) direct listing begin trading ...|||1920 x 1080

https://www.kapwing.com/resources/content/images/2021/02/image-25.png|||How to Create and Sell Your

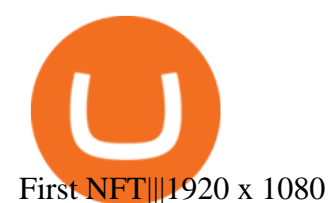

https://coin.my/wp-content/uploads/2019/02/Coinbase-Pro-Menambah-Sokongan-untuk-XRP.jpg|||Coinbase Pro Menambah Sokongan untuk XRP - Coin.my|||1920 x 1114 Mina Protocol: Is MINA Worth it? What you NEED to Know!! Gutscheine Review 2021 - Get a 20% Fee Discount Gerald Cotten Wiki, Height, Net Worth, Age and More 2021-2022 . On the homepage, go to Settings under your profile picture, then to API. Select + New API Key. Or, if you've already added Coinbase to your Mint account, find your Mint API Key, and select Edit. Under Accounts, check the box next to all or you can select the specific wallets you'd like to add to Mint. After more than a year consistently using Grid trading, I am ready to share my ABC on why it is. Read more. Binance Grid Trading. Binance Grid Trading. More information. Followers. 5 . Angel Broking Account Closure Form - Fill Out and Sign . https://static.cryptohopper.com/images/news/uploads/1615541739-what-is-grid-trading-a-crypto-futures-guide .png|||What is Grid Trading? (A Crypto-Futures Guide)|||1600 x 800 https://ph-live-02.slatic.net/original/54ac870e560803f7d335ed2c95b31c45.jpg|||Fx Calculator Td - Forex Incontrol Ea Review|||1440 x 1920 Best Hedge Fund Lists - Download in Excel Format Bitcoin investor Gerald Cotten may have faked his death . https://www.cryptonewsz.com/wp-content/uploads/2019/05/coinbase-logo.jpg||COINBASE AKTIEN News | Nachrichten|||1624 x 1005 The Angel One Login: Demat Account Login to Trade - Angel Broking

https://i.pinimg.com/originals/f2/4a/51/f24a51b21e21732c26c70021ad569d62.jpg||Crtpto Grid Trading Signals|||1919 x 1079

https://images.pcgs.com/CoinFacts/29923363\_161706435\_2200.jpg|||1787 Connct Draped Bust Left, BN (Regular Strike) Post ...|||2200 x 1101

*(end of excerpt)*